# *Analog Engineer's Circuit Single-supply, 2nd-order, multiple feedback high-pass filter circuit*

# **TEXAS INSTRUMENTS**

#### *Amplifiers*

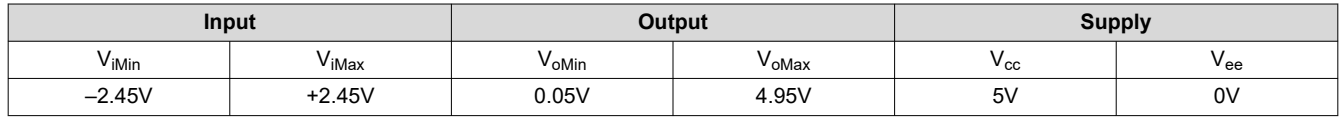

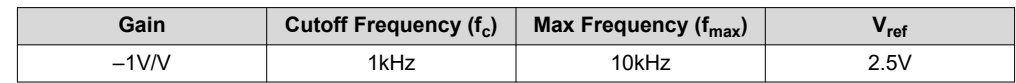

# **Design Description**

The multiple-feedback (MFB) high-pass (HP) filter is a 2nd-order active filter. V<sub>ref</sub> provides a DC offset to accommodate for single-supply applications. This HP filter inverts the signal (Gain = –1V/V) for frequencies in the pass band. An MFB filter is preferable when the gain is high or when the Q-factor is large (for example, 3 or greater).

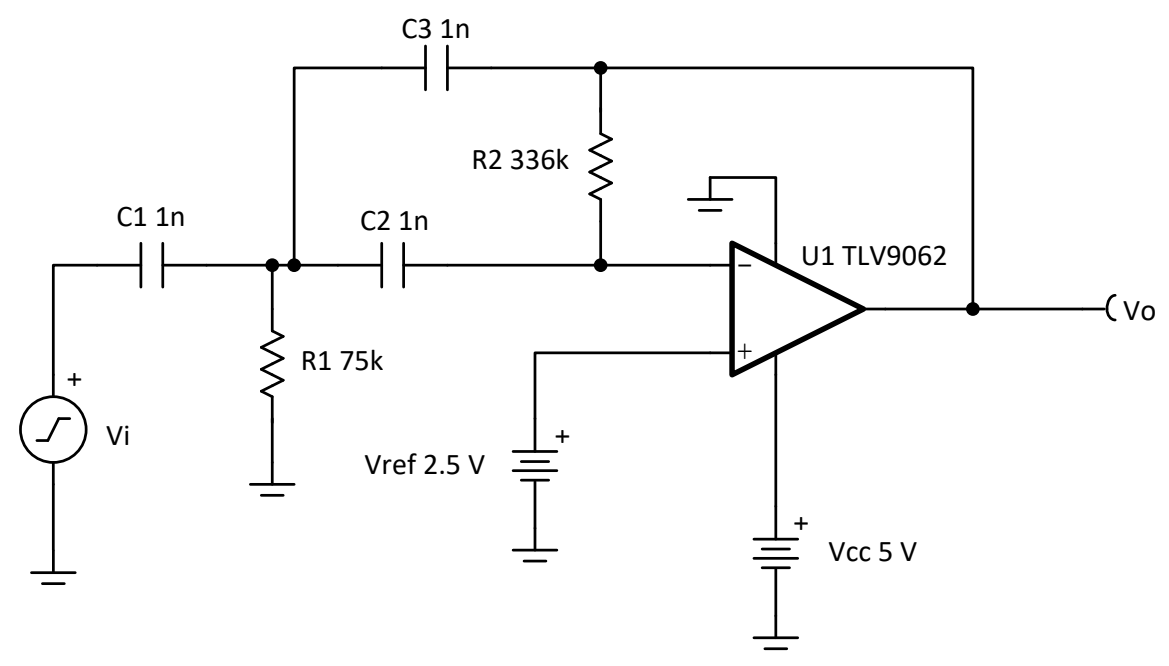

#### **Design Notes**

- 1. Select an op amp with sufficient input common-mode range and output voltage swing.
- 2. Add  $V_{ref}$  to bias the input signal to meet the input common-mode range and output voltage swing.
- 3. Select the capacitor values first since standard capacitor values are more coarsely subdivided than the resistor values. Use high-precision, low-drift capacitor values to avoid errors in  $\mathsf{f}_\mathrm{c}$ .
- 4. To minimize the amount of slew-induced distortion, select an op amp with sufficient slew rate (SR).
- 5. For HP filters, the maximum frequency is set by the gain bandwidth (GBW) of the op amp. Therefore, be sure to select an op amp with sufficient GBW.

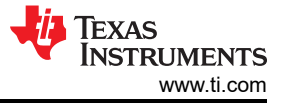

# **Design Steps**

The first step in design is to find component values for the normalized cutoff frequency of 1 radian/second. In the second step, the cutoff frequency is scaled to the desired cutoff frequency with scaled component values.

The transfer function for a 2nd-order MFB high pass filter is given by:

$$
H(s) = \frac{-s^{2} \frac{C_{1}}{C_{3}}}{s^{2} + s \frac{C_{1} + C_{2} + C_{3}}{R_{2} \times C_{2} \times C_{3}} + \frac{1}{R_{1} \times R_{2} \times C_{2} \times C_{3}}}
$$
  

$$
H(s) = \frac{-s^{2} \frac{C_{1}}{C_{3}}}{s^{2} + a_{1} \times s + a_{0}}
$$
  
Here,  $a_{1} = \frac{C_{1} + C_{2} + C_{3}}{R_{2} \times C_{2} \times C_{3}}$ ,  $a_{0} = \frac{1}{R_{1} \times R_{2} \times C_{2} \times C_{3}}$  (3)

1. Set normalized values of  $C_1$ ,  $C_2$ , and  $C_3$  ( $C_{1n}$ ,  $C_{2n}$ , and  $C_{3n}$ ) and calculate normalized values of  $R_1$  and  $R_2$ (R<sub>1n</sub> and R<sub>2n</sub>) by setting w<sub>c</sub> to 1radian/sec (or f<sub>c</sub> = 1 / (2 × π)Hz). For a 2nd-order Butterworth filter, (see the *Butterworth Filter Table* in the *[Active Low-Pass Filter Design Application Report](https://www.ti.com/lit/pdf/sloa049)*).

$$
\omega_c = 1 \frac{\text{radian}}{\text{second}} \rightarrow a_0 = 1, a_1 = \sqrt{2}, \text{ let } C_{1n} = C_{2n} = C_{3n} = 1 \text{ F}
$$
  
Then  $R_1 \times R_2 = 1 \text{ or } R_2 = \frac{1}{2} \rightarrow 3 = \frac{3}{2} = \frac{\sqrt{2}}{2}$ 

Then R<sub>1n</sub>× R<sub>2n</sub>= 1 or R<sub>2n</sub> = 
$$
\frac{1}{R_{1n}}
$$
, a<sub>1</sub>= $\frac{3}{R_{2n}}$ = $\sqrt{2}$ 

$$
\therefore
$$
 R<sub>2n</sub> = 2.1213, R<sub>1n</sub> =  $\frac{1}{R_{2n}}$  = 0.4714

2. Scale the component values and cutoff frequency. The resistor values are very small and capacitors values are unrealistic, hence these have to be scaled. The cutoff frequency is scaled from 1 radian/sec to  $w_0$ . If we assume *m* to be the scaling factor, increase the resistors by *m* times, then the capacitor values have to decrease by 1/*m* times to keep the same cutoff frequency of 1 radian/sec. If we scale the cutoff frequency to be  $w_0$  then the capacitor values have to be decreased by  $1/w_0$ . The component values for the design goals are calculated in step 3 and 4.

$$
R_1 = R_{1n} \times m = (0.4714 \times m), \ R_2 = R_{2n} \times m = (2.1213 \times m)
$$

$$
C_1 = \frac{C_{1n}}{m \times \omega_0} = \frac{1}{m \times \omega_0} F
$$

$$
C_2 = \frac{C_{2n}}{m \times \omega_0} = \frac{1}{m \times \omega_0} F
$$

$$
C_3 = \frac{C_{3n}}{m \times \omega_0} = \frac{1}{m \times \omega_0} F
$$

2 *Single-supply, 2nd-order, multiple feedback high-pass filter circuit* SBOA230 – JUNE 2021

3. Set  $C_1$ ,  $C_2$ , and  $C_3$  to 1nF and calculate m.

Given  $ω_0=2 × π × t_c$ , where  $t_c=1$ kHz,

$$
C_1 = C_2 = C_3 = \frac{1}{m \times \omega_0} F = \frac{1}{m \times 2 \times \pi \times 1 \text{kHz}}
$$

So,  $m=$  159155

4. Calculate  $R_1$  and  $R_2$  based on  $m$ .

 $R_1 = R_{1n} \times m = 0.4714 \times 159155 \approx 75k\Omega$  (Standard Value)

 $R_2$  =  $R_{2n}$  ×  $m$  = 2.1213 × 159155 ≈ 336kΩ (Standard Value)

5. Calculate minimum required GBW and SR for f<sub>max</sub>. Be sure to use the noise gain for GBW calculations. Do not use the signal gain of –1V/V.

GBW =  $100 \times$  Noise Gain  $\times$  f<sub>max</sub> =  $100 \times 2 \times 10$  kHz = 2MHz

 $SR = 2 \times \pi \times f_{\text{max}} \times V_{\text{iMax}} = 2 \times \pi \times 10 \text{kHz} \times 2.45 \text{V} = 0.154 \frac{\text{V}}{\text{\mu s}}$ 

The TLV9062 device has GBW of 10MHz and SR of 6.5V/us, so the requirements are met.

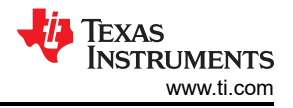

# **Design Simulations**

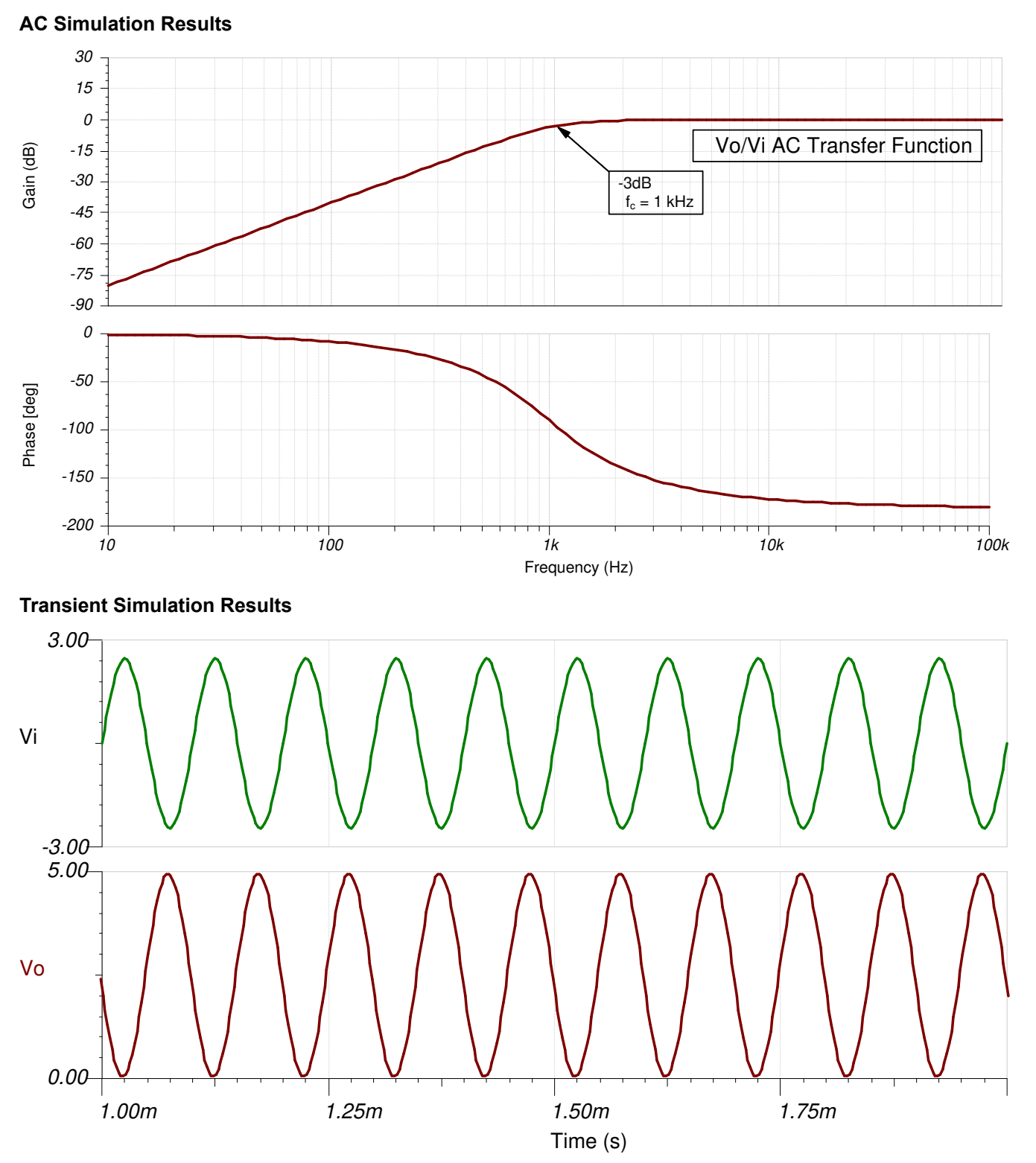

Filter Output in Response to a 5-V<sub>pp</sub>, 10-kHz Input-Signal (Gain = -1V/V).

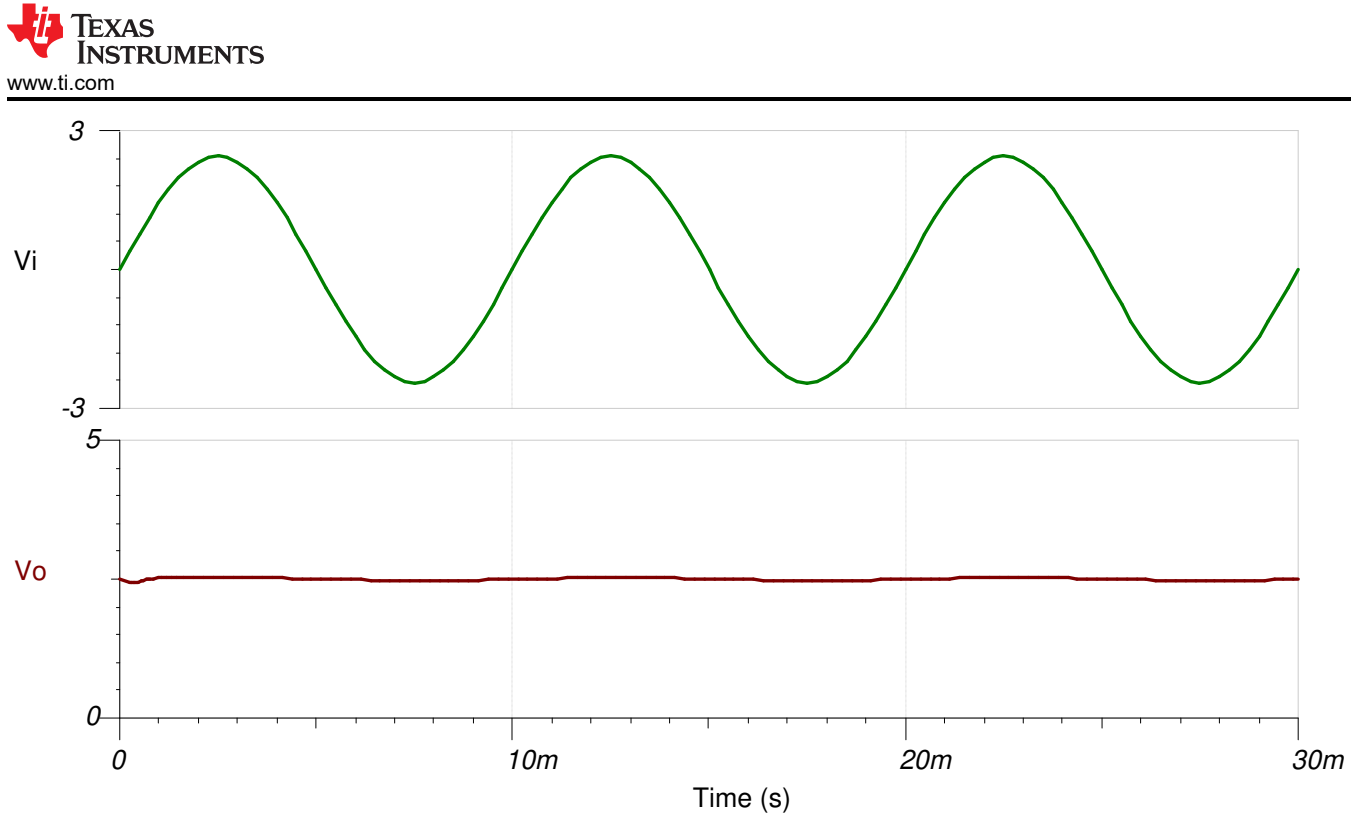

**Filter Output in Response to a 5-Vpp, 100-Hz Input-Signal (Gain = –0.01V/V)**

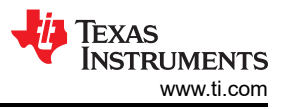

# **Design References**

- 1. See [Analog Engineer's Circuit Cookbooks](http://www.ti.com/design-resources/design-tools-simulation/analog-circuits/overview.html) for TI's comprehensive circuit library.
- 2. SPICE Simulation File: [SBOC599](http://www.ti.com/lit/tsc/sboc599).
- 3. [TI Precision Labs.](https://training.ti.com/ti-precision-labs-op-amps)
- 4. *[Active Low-Pass Filter Design Application Report](https://www.ti.com/lit/pdf/sloa049)*

# **Design Featured Op Amp**

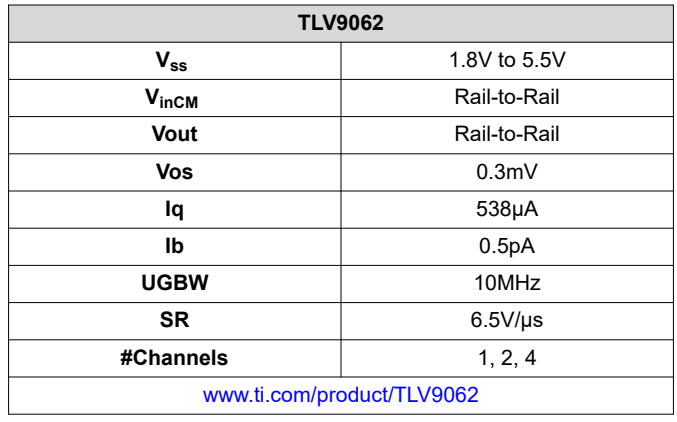

# **Design Alternate Op Amp**

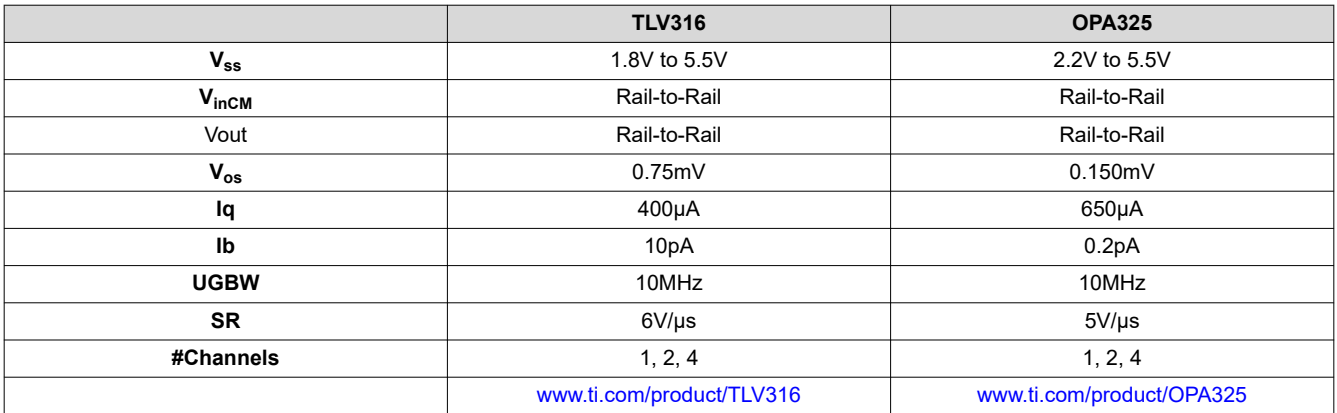

# **IMPORTANT NOTICE AND DISCLAIMER**

TI PROVIDES TECHNICAL AND RELIABILITY DATA (INCLUDING DATA SHEETS), DESIGN RESOURCES (INCLUDING REFERENCE DESIGNS), APPLICATION OR OTHER DESIGN ADVICE, WEB TOOLS, SAFETY INFORMATION, AND OTHER RESOURCES "AS IS" AND WITH ALL FAULTS, AND DISCLAIMS ALL WARRANTIES, EXPRESS AND IMPLIED, INCLUDING WITHOUT LIMITATION ANY IMPLIED WARRANTIES OF MERCHANTABILITY, FITNESS FOR A PARTICULAR PURPOSE OR NON-INFRINGEMENT OF THIRD PARTY INTELLECTUAL PROPERTY RIGHTS.

These resources are intended for skilled developers designing with TI products. You are solely responsible for (1) selecting the appropriate TI products for your application, (2) designing, validating and testing your application, and (3) ensuring your application meets applicable standards, and any other safety, security, regulatory or other requirements.

These resources are subject to change without notice. TI grants you permission to use these resources only for development of an application that uses the TI products described in the resource. Other reproduction and display of these resources is prohibited. No license is granted to any other TI intellectual property right or to any third party intellectual property right. TI disclaims responsibility for, and you will fully indemnify TI and its representatives against, any claims, damages, costs, losses, and liabilities arising out of your use of these resources.

TI's products are provided subject to [TI's Terms of Sale](https://www.ti.com/legal/termsofsale.html) or other applicable terms available either on [ti.com](https://www.ti.com) or provided in conjunction with such TI products. TI's provision of these resources does not expand or otherwise alter TI's applicable warranties or warranty disclaimers for TI products.

TI objects to and rejects any additional or different terms you may have proposed.

Mailing Address: Texas Instruments, Post Office Box 655303, Dallas, Texas 75265 Copyright © 2022, Texas Instruments Incorporated